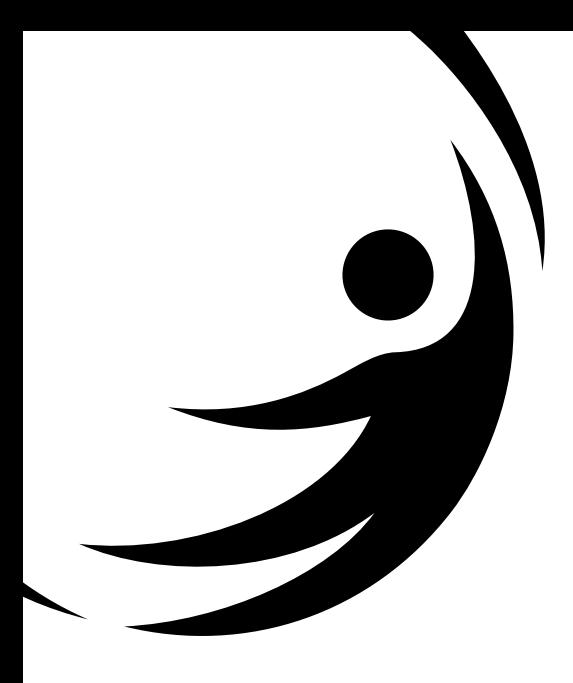

# KIT MOLECULAR VS/VR Bio-Manguinhos

TESTE PARA DETECÇÃO DE SARAMAPO E RUBEÓLA

**(6X16 Reações)**

Uso em diagnóstico *in vitro*

Ministério da Saúde **FIOCBUZ** .<br>Fundacão Oswaldo Cruz

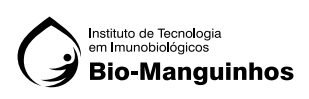

# KIT MOLECULAR VS/VR - Bio-Manguinhos

TESTE PARA DETECÇÃO DE SARAMAPO E RUBEÓLA

 (6X16 reações) Uso em diagnóstico *in vitro*

## **1. NOME COMERCIAL**

Kit Molecular VS/VR Bio-Manguinhos

## **2. FINALIDADE E MODO DE USO**

O Kit Molecular Sarampo e Rubéola (VS/VR) Bio-Manguinhos, baseia-se na tecnologia de PCR em Tempo Real e é indicado para o processamento de amostras clínicas, previamente submetidas a etapa de extração de ácidos nucléicos. Este produto desenvolvido é um ensaio triplex que utiliza sondas TaqMan capaz de detectar os vírus Sarampo e Rubéola, através da amplificação por PCR em tempo real, e como controle interno (CI) o ensaio detecta uma região do gene constitutivo humano- RNAseP (RP).

**Produto destinado exclusivamente para uso em diagnóstico** *in vitro***.**

## **3. CONDIÇÕES DE ARMAZENAMENTO, TRANSPORTE E MANUSEIO:**

Conjunto de Reagentes: -30°C a -10°C.

Não são de responsabilidade do fabricante:

- Insumos armazenados fora da temperatura especificada;
- Os procedimentos da etapa de extração;
- Ocorrência de contaminação ambiental *(amplicon)*;

#### **Observações:**

- \* Todos os reagentes deverão ser armazenados nas temperaturas indicadas no rótulo externo, desde o ato do recebimento até a utilização do conjunto, observando a data de validade.
- \* Todas as sobras de reagentes deverão ser descartadas após a utilização do kit de acordo com os procedimentos de cada laboratório.

# **4. PRINCÍPIO DE FUNCIONAMENTO DO TESTE**

A metodologia para detecção e amplificação dos alvos do Kit Molecular VS/VR tem como base a metodologia de PCR em tempo real.

Segue, abaixo, o fluxo metodológico:

- (a) etapa prévia de **extração** de ácido nucléico da amostra biológica em conjunto com os controles negativo e positivo do produto.
- (b) **amplificação** do ácido nucléico;
- (c) **detecção** do ácido nucléico por RT-PCR em tempo real.

Esquema do Teste:

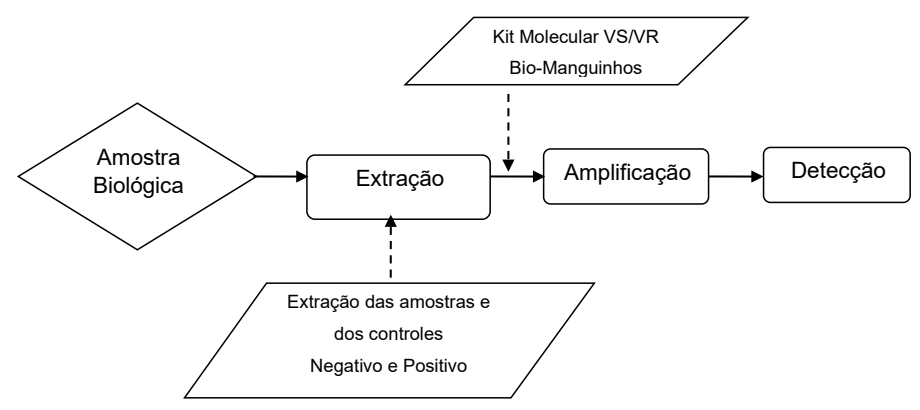

## • Etapa de Extração

Vide Manual de Instruções do fabricante do Kit de Extração de RNA.

Adicionar ao protocolo de extração os controles negativo e positivo do Kit Molecular VS/ VR- Bio-Manguinhos em conjunto com as amostras clínicas.

**Nota:** Se o RNA extraído das amostras clínicas e dos controles positivo e negativo não forem amplificados imediatamente após a extração, deverão ser armazenados de -30°C a -10°C.

## • Etapa de Amplificação e Detecção

A transcrição reversa do RNA em cDNA antecede à amplificação. A metodologia de amplificação específica do alvo com sondas marcadas com fluorescência é usada para determinar a presença dos vírus Sarampo e Rubéola e do alvo *RNAse* P, controle interno da reação. Os equipamentos indicados para serem utilizados na etapa de amplificação e de detecção são: o ABI 7500 Real Time PCR System, Quant Studio 6 Flex ou Quant Studio 7 Flex da Applied Biosystems / Thermo Fisher Scientific, somente em placas de 96 poços.

## **5. TIPOS DE AMOSTRAS**

Este produto deve ser utilizado com RNA extraído a partir de swab de nasofaringe ou urina.

# **6. DESCRIÇÃO DO PRODUTO**

## **a. Relação dos componentes fornecidos com o produto**

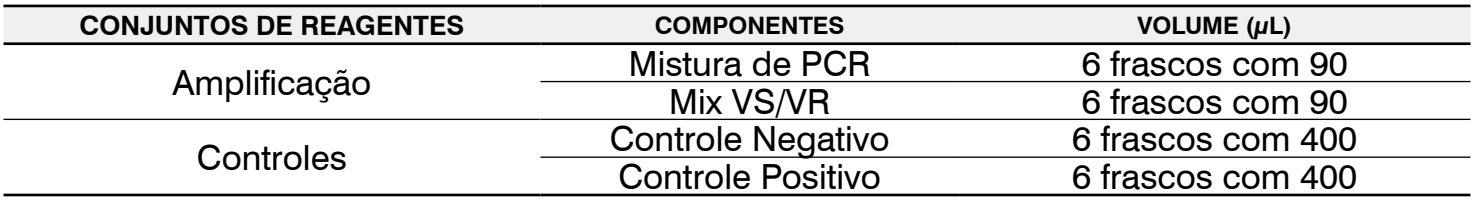

## **b. Materiais Necessários não Fornecidos**

- Kit de extração de ácido nucléico
- Acessórios para automação das etapas de extração e de preparo da Mistura de RT-PCR
- Luva descartável sem talco
- Sacos de descarte de lixo biológico
- Microcentrífuga
- Ponteiras para uso único, com filtro e estéreis, de 20µL, 100µL, 200µL e 1000µL
- Pipetas de 20µL, 100µL, 200µL e 1000µL
- Microtubo 1,5mL
- Placa óptica de 96 reações
- Selo óptico
- *Vortex*

## **c. Versão do software BioLaudos**

BioLaudos a partir da versão 2.0.0

# **7. ESTABILIDADE EM USO DO PRODUTO E CONDIÇÕES DE ARMAZENAMENTO**

O uso do Kit Molecular VS/VR Bio-Manguinhos processa uma rotina com 84 amostras clínicas ou 6 rotinas de 14 amostras clínicas com 2 controles cada.

## **8. PROCEDIMENTOS DO ENSAIO**

#### **8.1 Procedimento de Amplificação - Real Time ABI 7500, QuantStudio 6 Flex ou QuantStudio 7 Flex em placa de 96 poços/200µL.**

- Retirar do freezer os reagentes descritos abaixo e aguardar o descongelamento dos mesmos à temperatura ambiente;
- Imediatamente após o descongelamento e antes do preparo da mistura de **RT-PCR VS/VR**, homogeneizar e centrifugar *(spin)* os tubos de todos os insumos,

## **Preparo Manual das misturas de RT-PCR VS/VR:**

• Adicionar no microtubo da mistura de PCR, o volume de Mix VS/VR de acordo a tabela abaixo (para 48 amostras):

#### **Mistura de RT-PCR VS/VR**

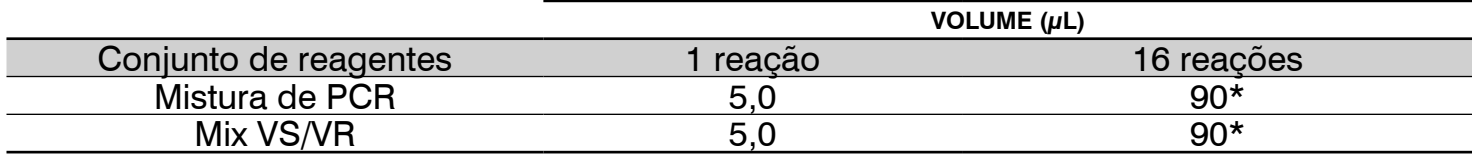

\*Valores incluindo o volume morto de reação

- Homogeneizar bastante a mistura de RT-PCR VS/VR com uma pipeta (evitando formação de bolhas) ou auxílio de um *vortex;*
- Fazer uma rápida centrifugação *(spin)*;
- Distribuir a mistura de RT-PCR VS/VR na placa de amplificação, de acordo com a sugestão do desenho abaixo:

Adicionar 10µL da mistura de RT-PCR VS/VR em cada poço da placa óptica.

• Distribuição do Controle Negativo, do Controle Positivo e das amostras dos pacientes, conforme indicado no desenho da placa de amplificação abaixo:

Adicionar 10 µL de Controle Positivo no poço H2; e adicionar 10 µL de Controle Negativo no G2. Adicionar 10 µL de amostras de pacientes nos demais poços, para detecção do VS/VR.

## Desenho da placa de amplificação (16 reações)

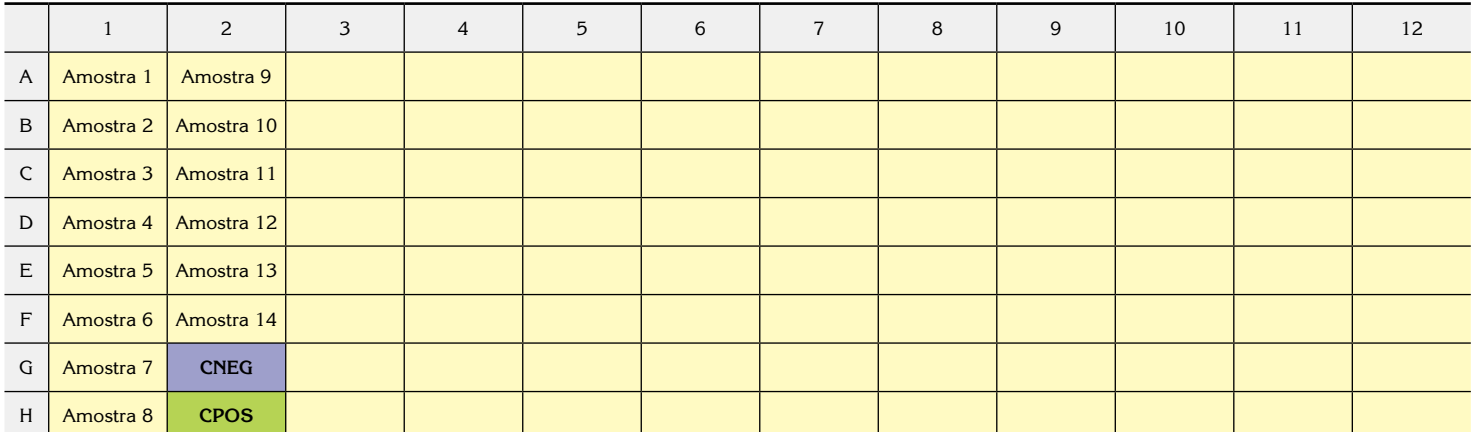

#### Legenda: CNEG – Controle Negativo CPOS – Controle Positivo

• Após a adição na placa óptica da mistura de RT-PCR VS/VR dos controles e das amostras dos pacientes, selar a placa óptica com selo óptico. **Utilizar o vortex para homogeneizar as misturas por 2 minutos a 1200 rpm;**

• Verificar se em todos os poços o material está homogeneizado com coloração azul claro; **Centrifugar a placa selada por 30 segundos** e iniciar a reação de RT-PCR no equipamento de PCR em tempo real.

## **8.2 Amplificação e detecção**

Para a análise adequada dos resultados, é necessária a instalação do *Template* (.edt) no equipamento de PCR em tempo real, abrir o arquivo **EDS** após a corrida utilizando o **software Design and Analysis Versão 2.60 (Thermo Fisher)**, e a instalação do software BioLaudos para geração de laudo.

#### **Orientações para o download dos softwares, instalação e utilização, entrar em contato com o SAC/DIACM de Bio-Manguinhos pelo moleculares@bio.fiocruz.br ou 08000210310.**

- Ligar o computador do equipamento de PCR em tempo real;
- Ligar o equipamento de PCR em tempo real (ABI 7500 Real Time PCR System, QuantStudio 6 Flex ou 7 Flex);
- Colocar a placa óptica no equipamento de PCR em tempo real;
- Evitar tocar no fundo da placa. Certificar-se de que a posição A1 da placa está no canto superior esquerdo;
- No computador do equipamento, clicar ícone para abertura do software do equipamento ABI 7500 Real Time PCR System, QuantStudio 6 Flex ou QuantStudio 7 Flex;
- Após a inicialização do software, clicar no ícone *Template*;
- Abrir o *template:* **Deteccao 6x16 VS\_VR.edt;**
- Antes de iniciar a corrida, salvá-la;
- Clicar no ícone **Start Run;**
- Após o término da corrida, salvar a corrida (.eds) e copiá-la em um *pendrive.*

Para geração do laudo seguir as informações do **Manual de Uso para Geração de Laudo no Software "***BioLaudos***"** (Bio-Manguinhos).

# **9. OBTENÇÃO DOS RESULTADOS**

## **9.1 Critérios de Aceitação do Controle Negativo e do Controle Positivo**

Abaixo estão relacionados os critérios de aceitação para aprovação da rotina de RT-PCR para os Controles Negativo e Positivo.

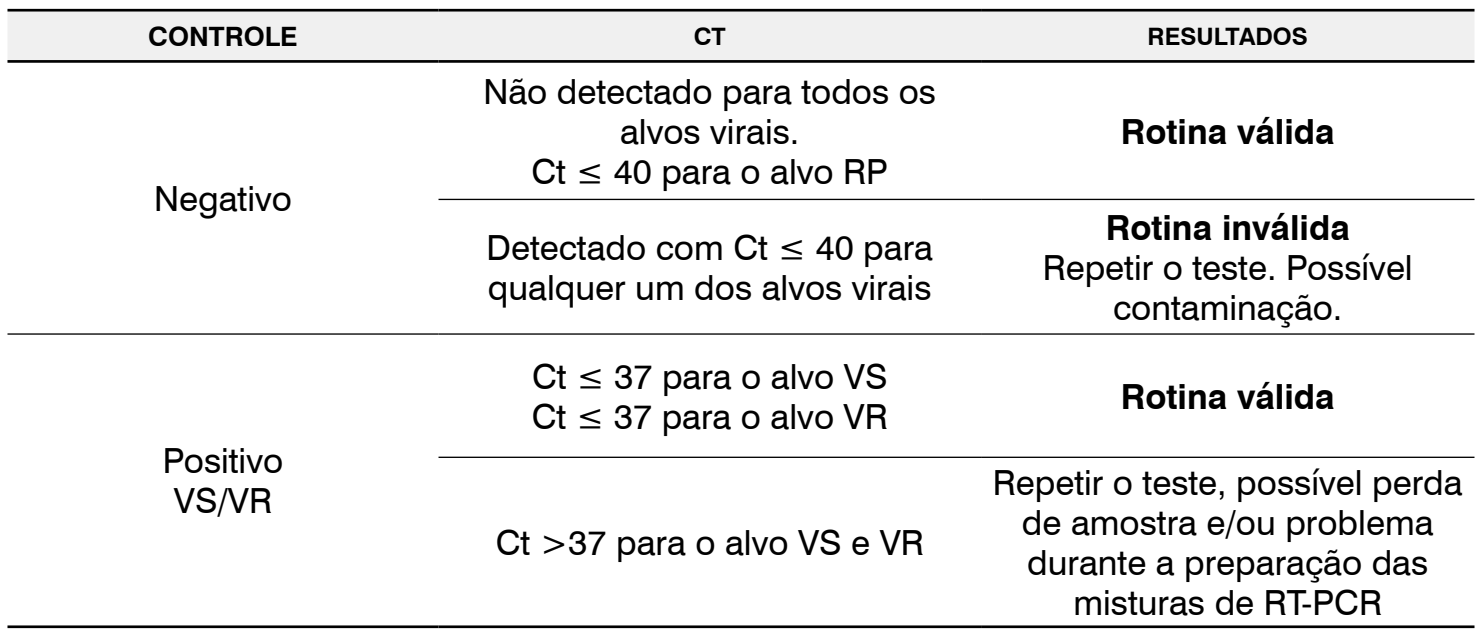

#### **9.2 Interpretação dos resultados**

Na tabela abaixo, estão descritos os critérios de interpretação de cada alvo com relação ao diagnóstico (Detectado ou não detectado).

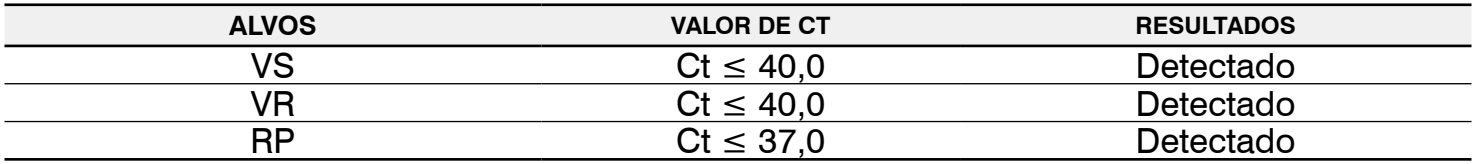

Na tabela abaixo, estão descritos os critérios de interpretação de cada alvo com relação ao diagnóstico (detectado ou não detectado).

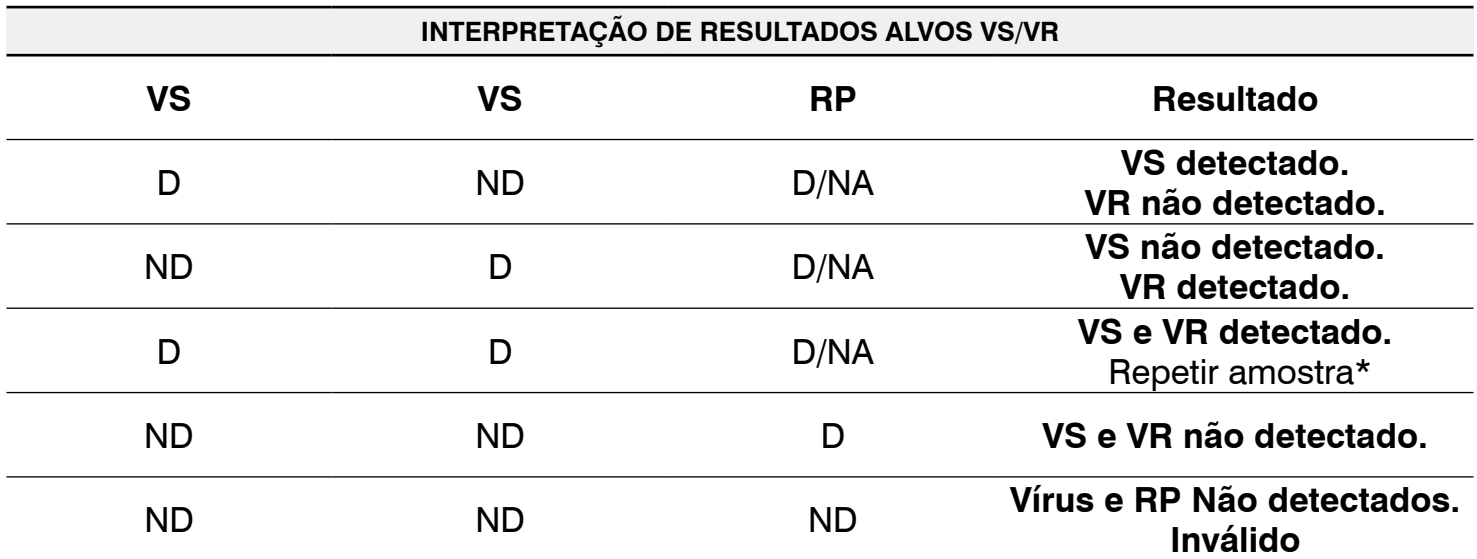

D: detectado; ND: não detectado; NA: não avaliado

• Quando o **Alvo RP** apresentar o resultado como **"Não detectado", e o alvo VS e/ou VR também for não detectado**, é **imprescindível realizar a repetição do ensaio a partir de uma nova extração e uma nova amplificação.** Todos os resultados deverão ser analisados de acordo com os critérios descritos no item 9.1 - Critérios de Aceitação do Controle Negativo e do Controle Positivo e 9.2 - Interpretação de Resultados";

- Valor de Ct do alvo RP não detectado, é indicativo de possíveis problemas na etapa de extração, devido a qualidade da amostra coletada e/ou volume insuficiente de extração (volumes inferiores a 200 µL). Neste caso, a extração deverá ser repetida e se o mesmo resultado permanecer, deve ser solicitada uma nova coleta;
- Quando os **Alvos VS e VR** apresentarem o resultado **"detectado", o alvo RP** poderá não ser avaliado para a conclusão do ensaio.
- \*Em caso de repetição do ensaio, se o resultado se mantiver, a amostra deverá ser encaminhada para o **Laboratório de Referência,** com os dados clínicos e epidemiológicos, data da última vacinação, data da coleta da amostra e data do início dos sintomas/exantema.

# **10. USUÁRIO PRETENDIDO**

Profissional técnico capacitado para processamento de amostras clínicas, utilização de insumos/kit e manuseio de equipamentos necessários para o diagnóstico molecular baseado na PCR em Tempo Real.

# **11. INTERFERENTES E LIMITAÇÕES DO ENSAIO**

Evitar o uso de swabs alginatados ou de algodão para a coleta, pois interferem na PCR.

## **12 .CARACTERÍSTICAS DE DESEMPENHO**

#### **12.1 Especificidade analítica e clínica**

Não houve reação cruzada quando analisadas amostras verdadeiras positivas para Influenza A, Influenza B, RSV, Adenovirus, HIV, HCV, HBV, Zika, Chikungunya, Dengue, Sífilis, Varicela Zoster (VZV).

O KIT MOLECULAR VS/VR Bio-Manguinhos apresentou especificidade analítica de 100% e especificidade clínica de 99,9%.

## **12.2 Sensibilidade Analítica**

O teste é capaz de detectar 1 cópia/µL (10 cópias/reação) para os alvos VS e VR.

As análises PROBIT (IBM SPSS Statistics v16.0), considerando uma taxa de 95% de positividade e um intervalo de confiança (IC) de 95%, apresentaram sensibilidade estimada 0,19 cópias/µL (1,9 cópias/reação) para o alvo VS e com uma taxa de 95% de positividade e um intervalo de confiança (IC) de 95%, apresentaram sensibilidade estimada de 0,09 cópias/ µL (0,9 cópias/reação) para o alvo VR.

## **12.3 Sensibilidade Clínica**

Quando testadas amostras verdadeiras positivas, o KIT MOLECULAR VS/VR Bio-manguinhos apresentou 100% de concordância.

## **12.4 Precisão**

Para cálculo e avaliação da precisão do teste, foram obtidos os valores do coeficiente de variação (CV) de diluições para cada um dos alvos VS e VR.

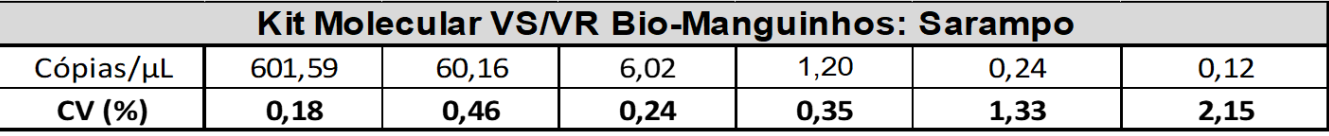

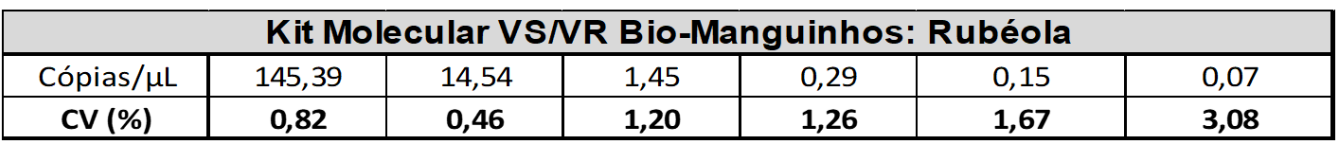

## **12.5 Exatidão**

Conforme esperado, os valores de exatidão expressos pelo Erro Padrão Relativo (EPR %) mínimo foi de 0,87% e máximo de -0,53% para o alvo VS, mínimo foi de 0,45 e máximo de –0,93% para o alvo VR.

**Observação:** A quantificação das amostras foi realizada através da técnica de PCR digital ou kit de quantificação (PCR em tempo real) comercial. E, as diluições seriadas foram extraídas utilizando o equipamento extrator Chemagic Prime (PerkinElmer). Sendo os resultados obtidos aplicáveis somente a esta metodologia e os números de cópias definidos por outros métodos não são necessariamente equivalentes.

## **13. RISCOS RESIDUAIS IDENTIFICADOS**

Ao manusear qualquer um dos reagentes, observe as precauções necessárias. A qualidade dos resultados obtidos depende do cumprimento às boas práticas de laboratório tais como:

- Utilizar equipamento de proteção individual (EPI): luvas descartáveis (sem talco) e jaleco em todas as etapas do teste;
- •Após o uso, desprezar ponteiras, tubos, placas, reagentes, insumos/produtos no descarte de risco biológico;
- Desprezar a placa óptica, após a amplificação e detecção, em descarte biológico;
- Todas as sobras de reagentes deverão ser descartadas após a utilização de cada módulo do kit, de acordo com os procedimentos de cada laboratório;
- Não usar reagentes com a validade vencida;
- Nunca misturar componentes de lotes diferentes;
- O teste deve ser usado somente para monitoramento *in vitro* e USO PROFISSIONAL, de acordo com as instruções fornecidas no kit.

## **14. DESCARTE DO PRODUTO**

Após o uso, os componentes do produto devem ser descartados em recipientes destinados ao lixo biológico.

Os reagentes da etapa de extração (manual ou automatizada) devem ser descartados de acordo com a orientação do fabricante.

## **15. TERMOS E CONDIÇÕES DE GARANTIA DA QUALIDADE DO PRODUTO**

Este produto foi desenvolvido por meio de procedimentos registrados e em instalações de acordo com normas internas de Biossegurança e Boas Práticas de Laboratório. O fabricante garante a qualidade do kit mediante seu uso adequado, descrito nestas Instruções de Uso, bem como orientações dadas durante o treinamento fornecido ao usuário.

#### **16. RAZÃO SOCIAL DO FABRICANTE E SERVIÇO DE ATENDIMENTO AO CONSUMIDOR**

#### **Registro MS 80142170065**

Resp. Tec.: Edimilson Domingos da Silva – CRBio- 2 RJ/ES nº: 21433/02

#### **Fabricante Legal:**

Fundação Oswaldo Cruz – Fiocruz Av. Brasil, 4365 – CEP: 21040-900 – Rio de Janeiro – RJ CNPJ 33.781.055/0001-35 – Indústria Brasileira

#### **Unidade Fabril:**

Instituto de Tecnologia em Imunobiológicos Bio- Manguinhos Av. Brasil, 4365 – Manguinhos – CEP: 21040-900 – Rio de Janeiro- RJ CNPJ: 33.781.055/0015-30 – Indústria Brasileira SAC: 08000.210.310 ou moleculares@bio.fiocruz

#### **Orientações técnicas adicionais a respeito deste produto poderão ser obtidas junto ao:**

Instituto de Tecnologia em Imunobiológicos -Bio-Manguinhos | FIOCRUZ

CNPJ: 33.781.055/0015-30

Av. Brasil, 4365 – CEP: 21040-900 - Rio de Janeiro – RJ

SAC.: 08000.210.310 ou sac.reativos@bio.fiocruz.br | www.bio.fiocruz.br

#### **Para versão impressa deste manual, entre em contato com o SAC.**

## **PROIBIDA VENDA AO COMÉRCIO**

## **17. REFERÊNCIAS BIBLIOGRÁFICAS:**

-T J Bosma, K M Corbett, S O'Shea, J E Banatvala, and J M Best. PCR for detection of rubella virus RNA in clinical samples, J Clin Microbiol. 1995 May; 33(5): 1075–1079.doi: 10.1128/ jcm.33.5.1075-1079.1995.

-CDC real-time rubella RT-PCR protocol targeting rubella p150 gene. Instructions for Use. Centers for Disease Control and Prevention, protocol version 03/06/2012.

-Yoshihiro Yasui 1, Yoshio Mori, Hirokazu Adachi, Shinichi Kobayashi, Teruo Yamashita, Hiroko Minagawa. Detection and genotyping of rubella virus from exanthematous patients suspected of having measles using reverse transcription-PCR. Jpn J Infect Dis. 2014;67(5):389-91. doi: 10.7883/yoken.67.389.

-CDC real-time measles RT-PCR protocol targeting measles N gene. Instructions for Use. Centers for Disease Control and Prevention, protocol version 03/06/2012.